<<SQL Server7.0

, tushu007.com

- 13 ISBN 9787115076540
- 10 ISBN 7115076545

出版时间:1999-1

页数:814

PDF

 $<<$ SQL Server7.0

更多资源请访问:http://www.tushu007.com

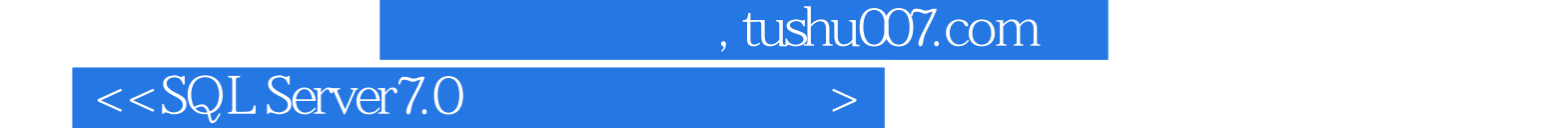

Microsoft SQL Server 7.0<br>SQL Server 7.0<br>Transact-SQL SQL Server Transact-SQL ODBC API DB-Library API SQL Server<br>SQL C

SQL Server

SQL Server

 $\left. \right. \right. \left. \right. \left. \right. \left. \right. \left. \right. \left. \right. \left. \left. \right. \left. \right. \left. \right. \left. \left. \right. \left. \right. \left. \left. \right. \left. \right. \left. \right. \left. \left. \right. \right. \left. \left. \right. \left. \left. \right. \right. \left. \left. \right. \right. \left. \left. \right. \right. \left. \left. \right. \left. \left. \right. \right. \left. \left. \right. \right. \left. \left. \right. \right. \left. \left. \right. \left. \left. \right. \right. \$ 

 $<<$ SQL Server7.0

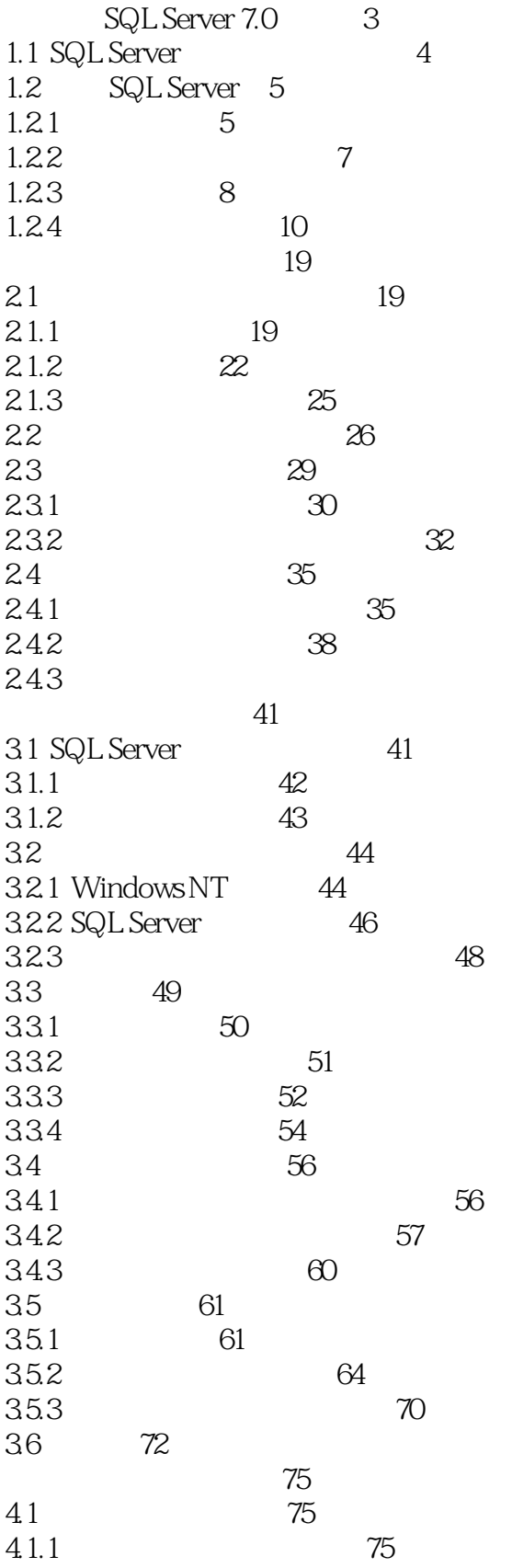

38

 $<<$ SQL Server 7.0

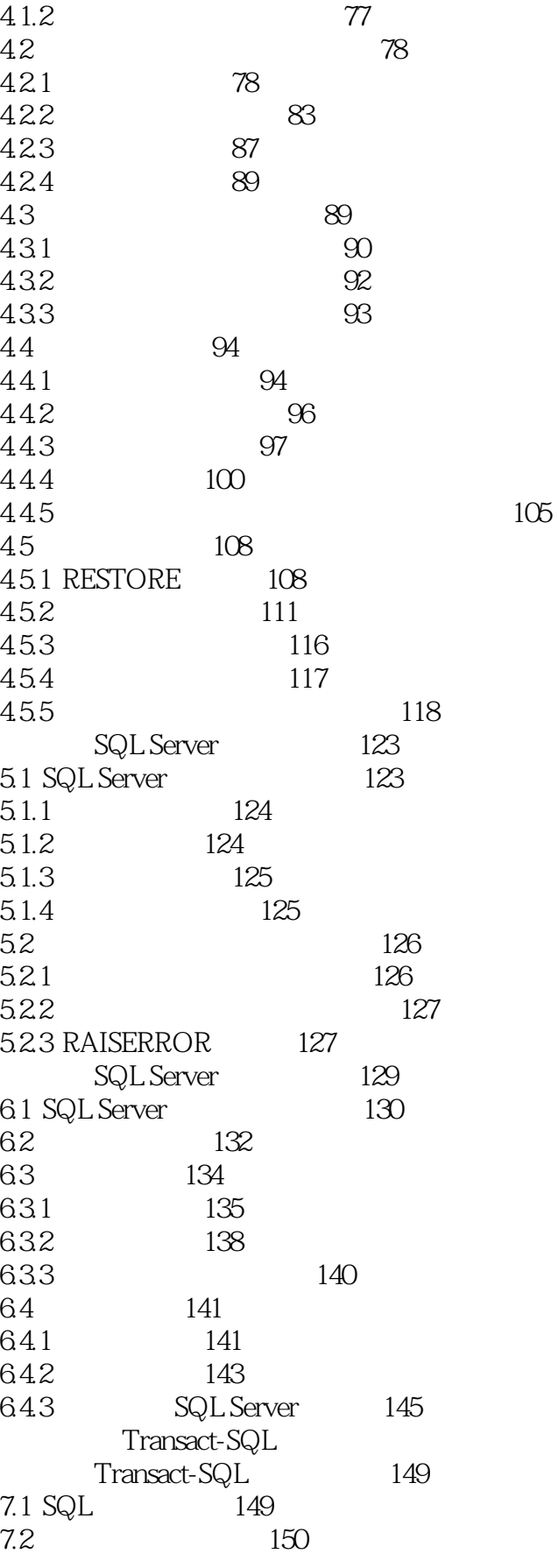

 $<<$ SQL Server7.0

 $\geq$ 

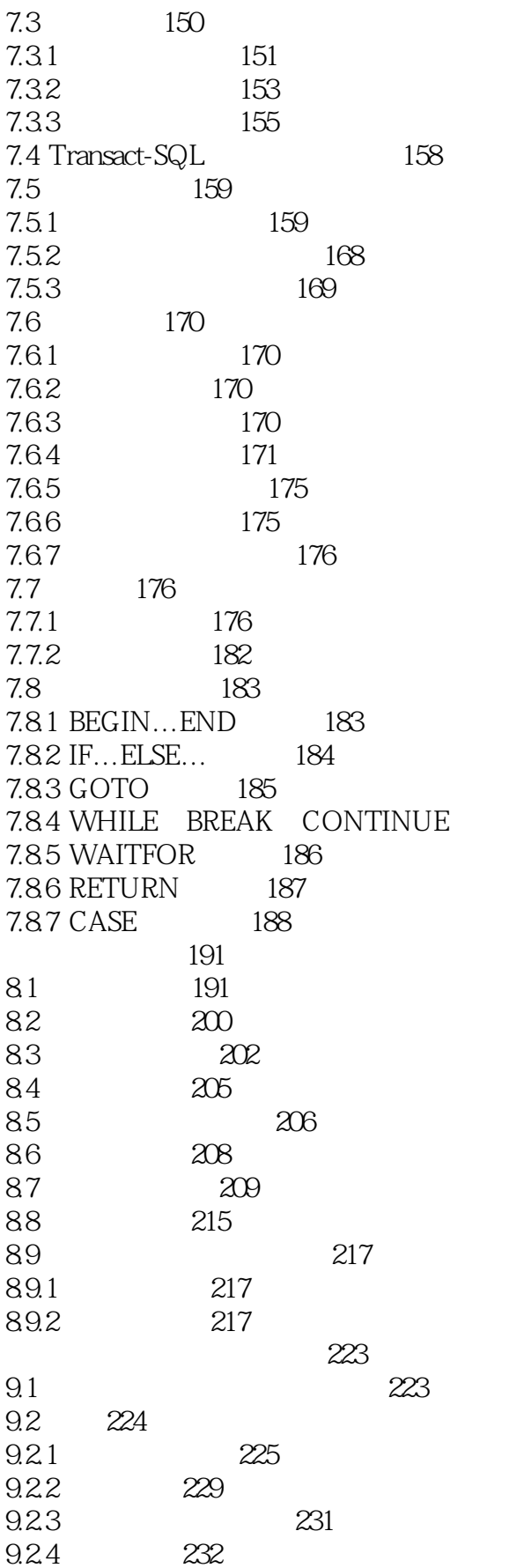

185

 $<<$ SQL Server 7.0

 $\left. \right. \right. \times$ 

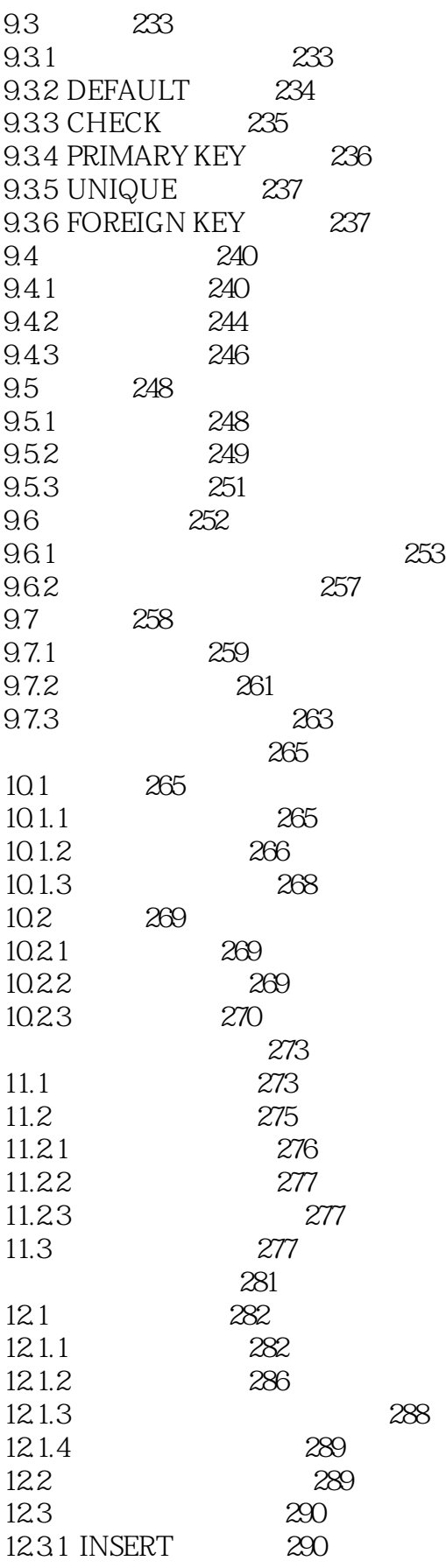

 $<<$ SQL Server 7.0

 $\left. \right. \right. \times$ 

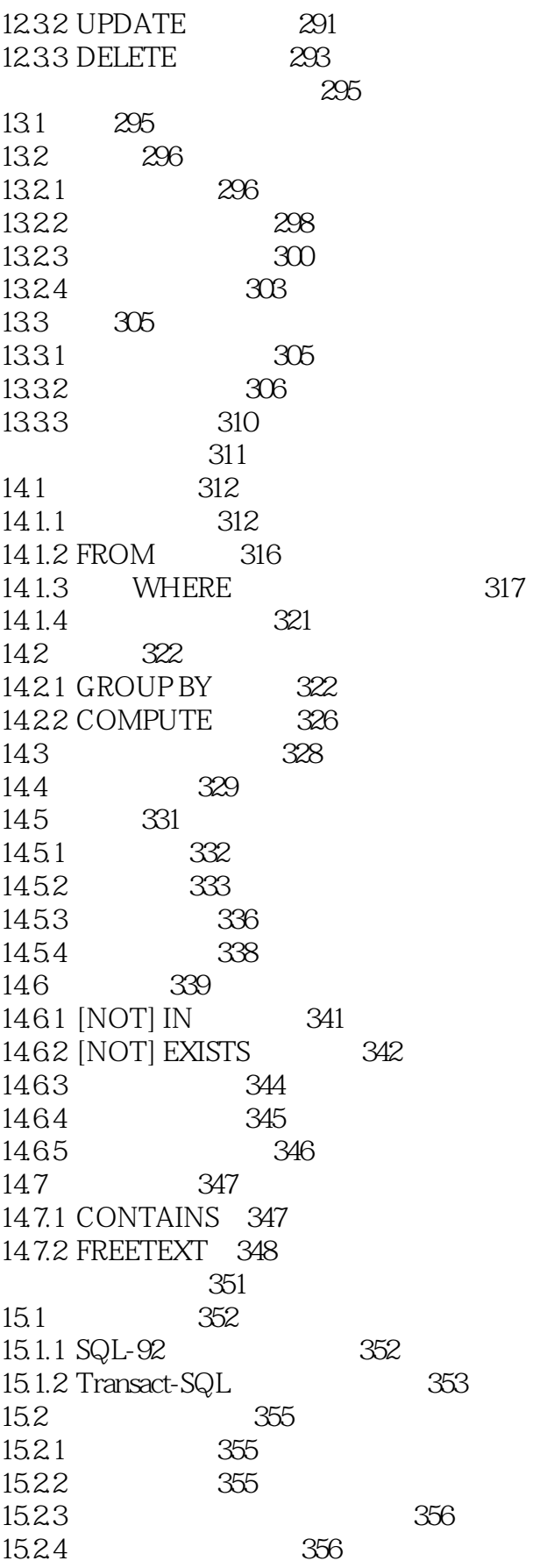

## $<<$ SQL Server7.0

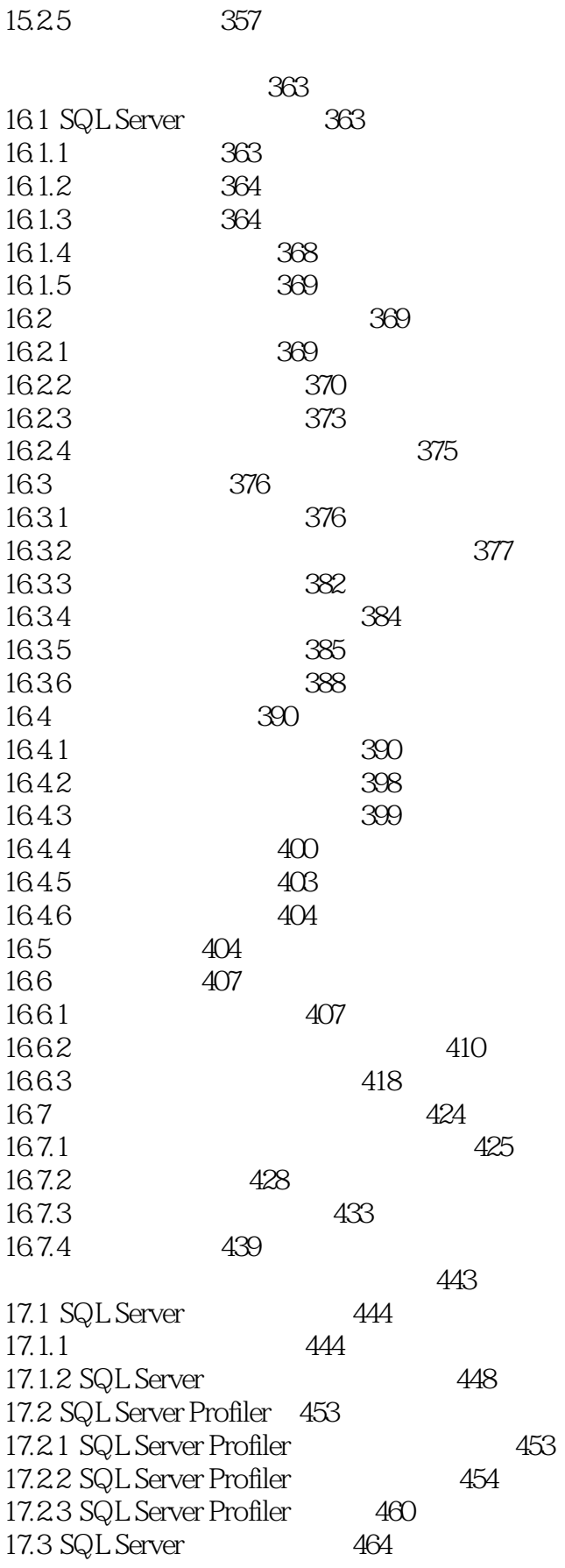

 $<<$ SQL Server 7.0

 $\left\vert >\right\vert$ 

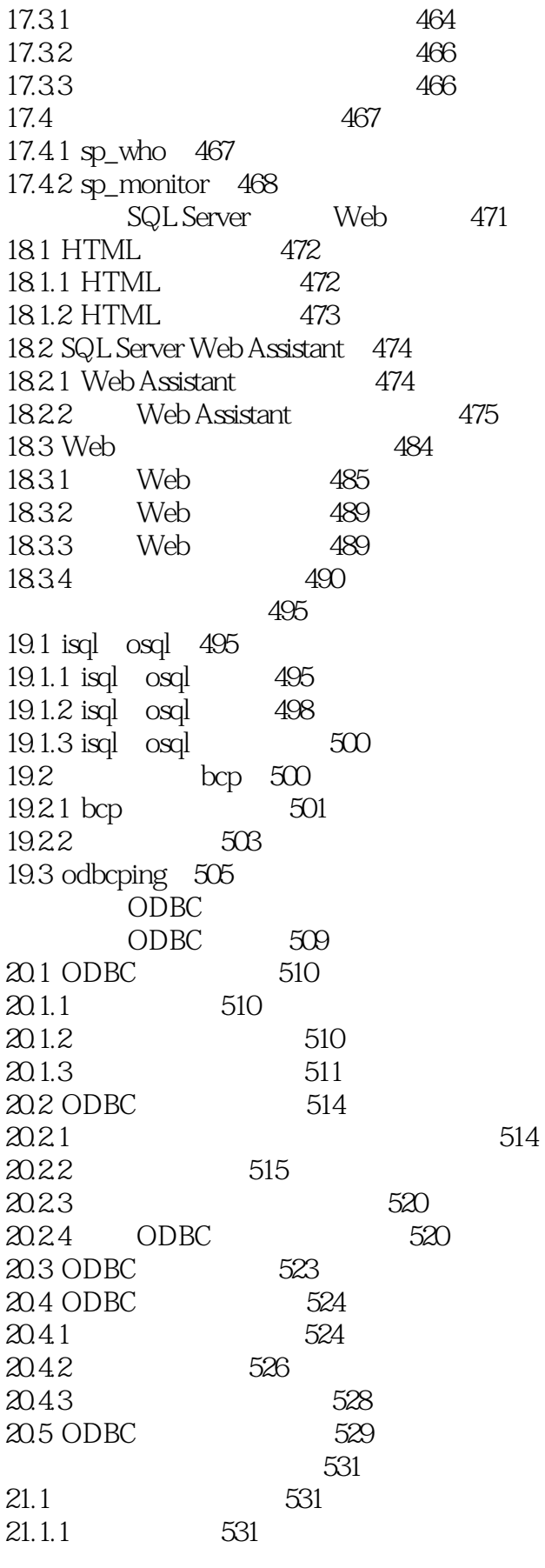

<<SQL Server7.0

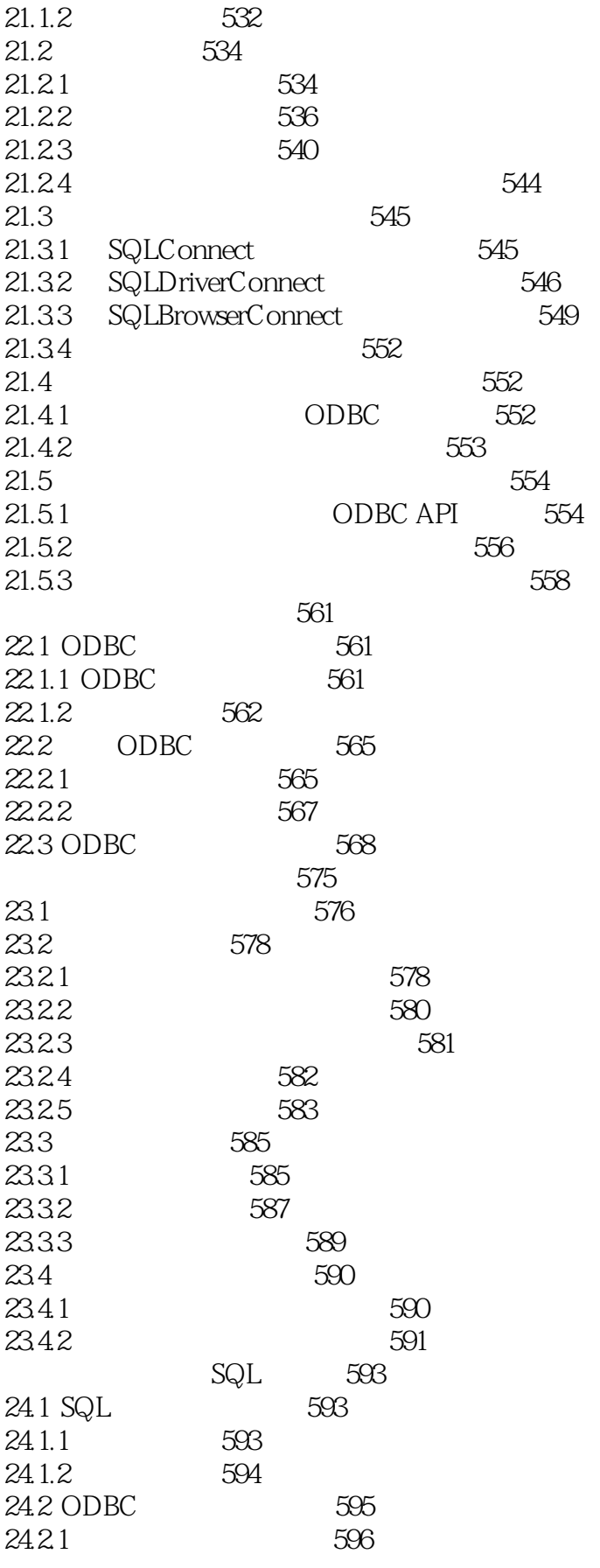

 $\geq$ 

<<SQL Server7.0

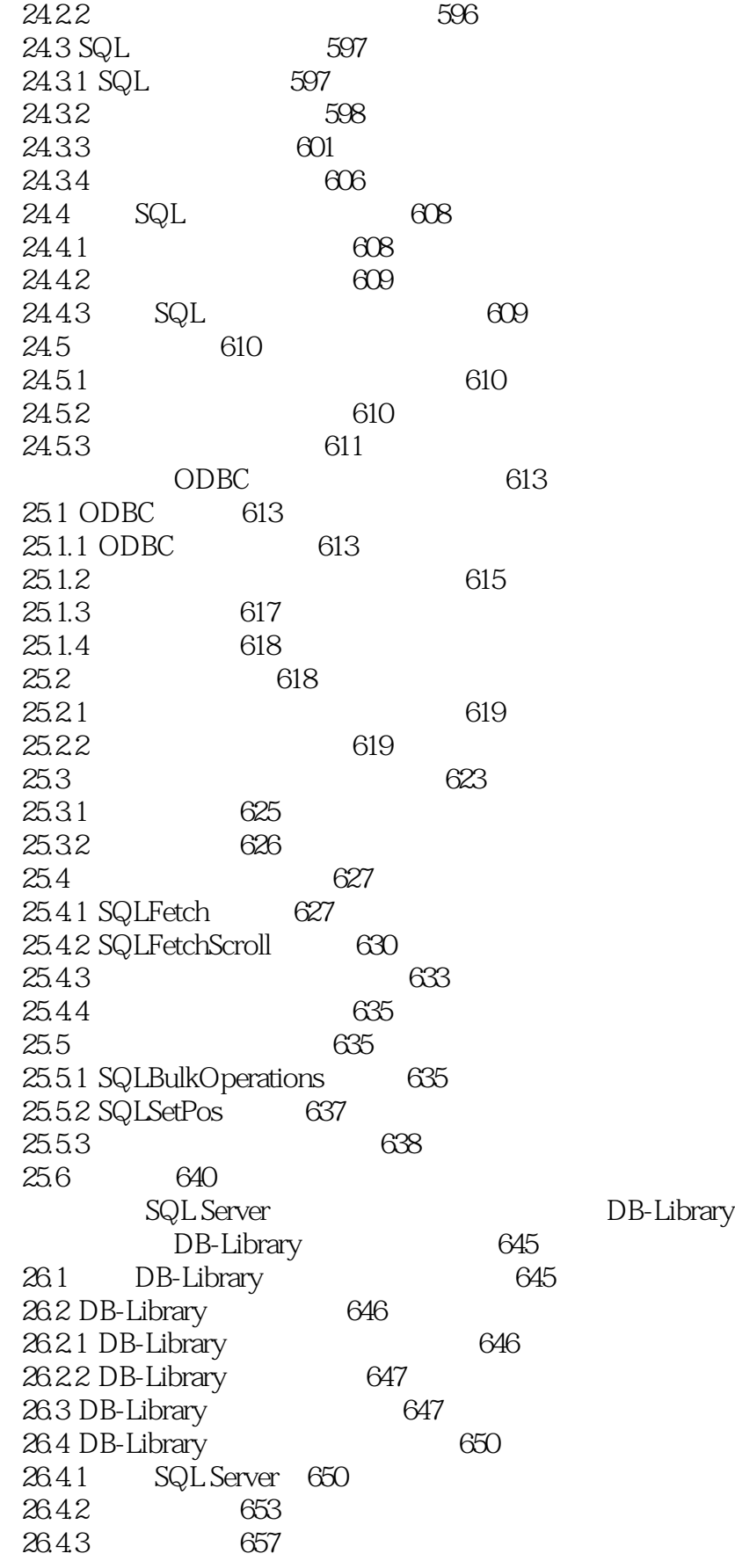

 $<<$ SQL Server7.0

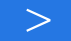

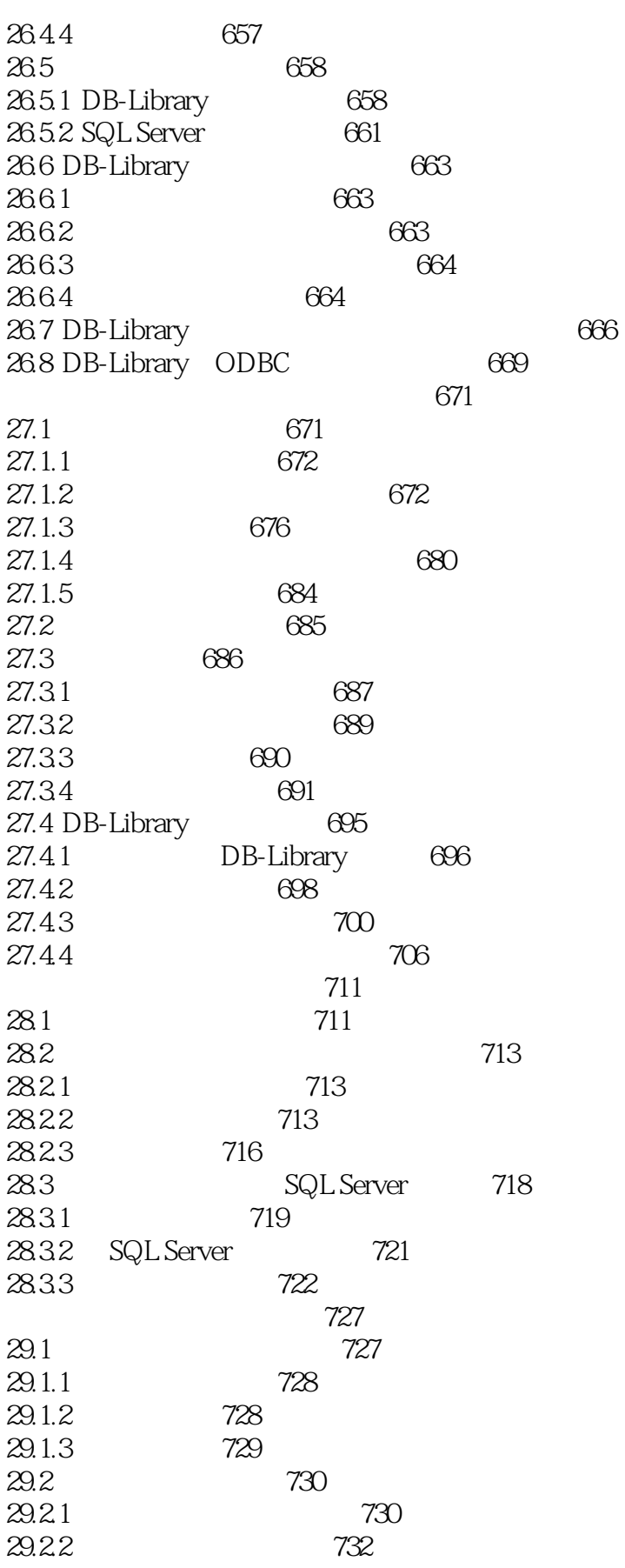

 $\geq$ 

 $<<$ SQL Server 7.0

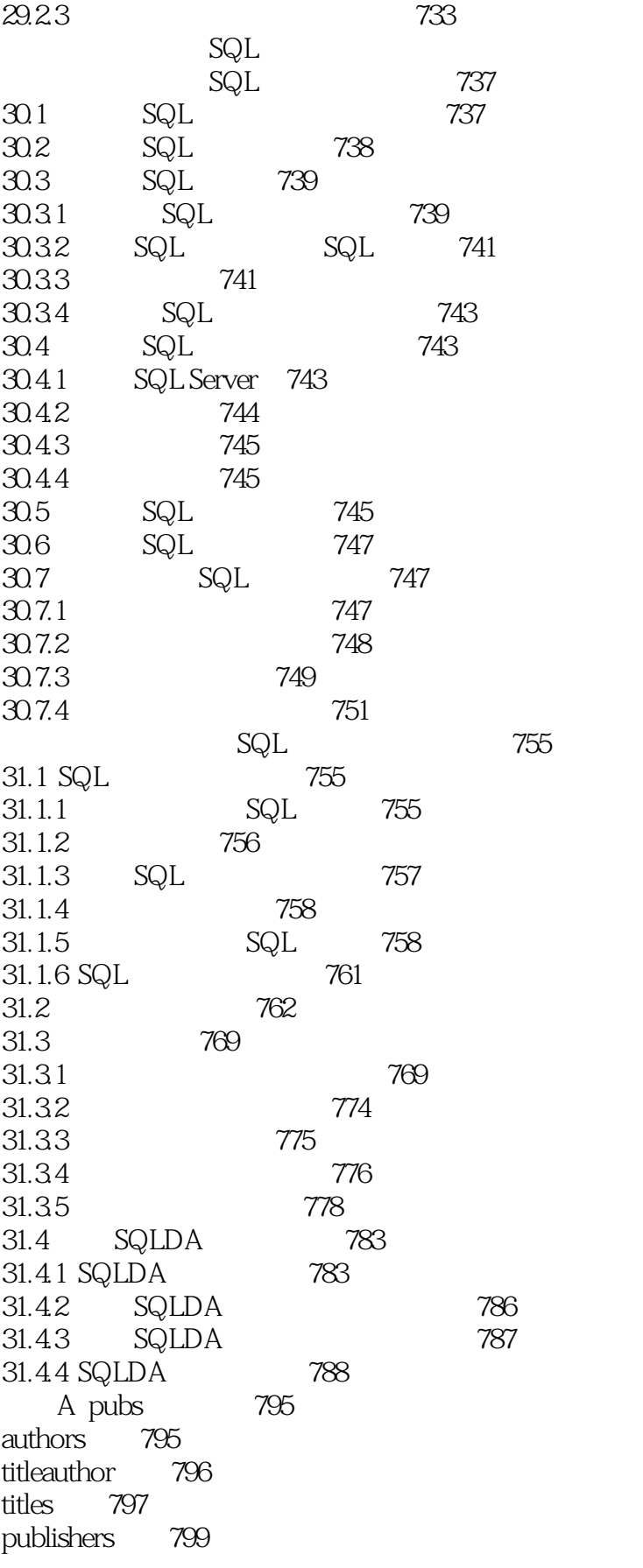

<<SQL Server7.0

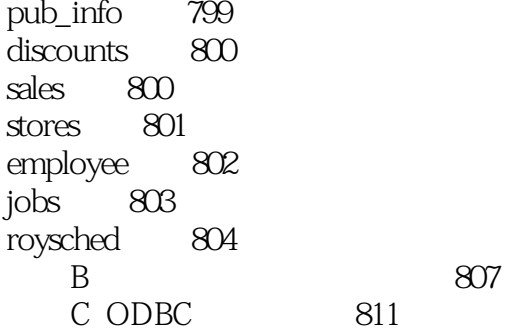

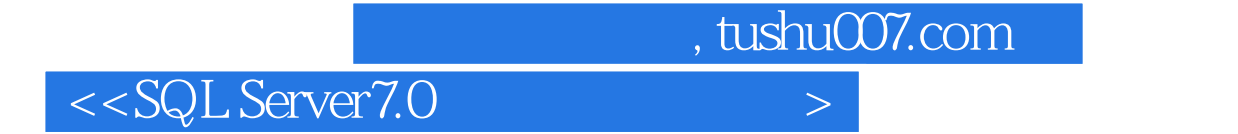

本站所提供下载的PDF图书仅提供预览和简介,请支持正版图书。

更多资源请访问:http://www.tushu007.com